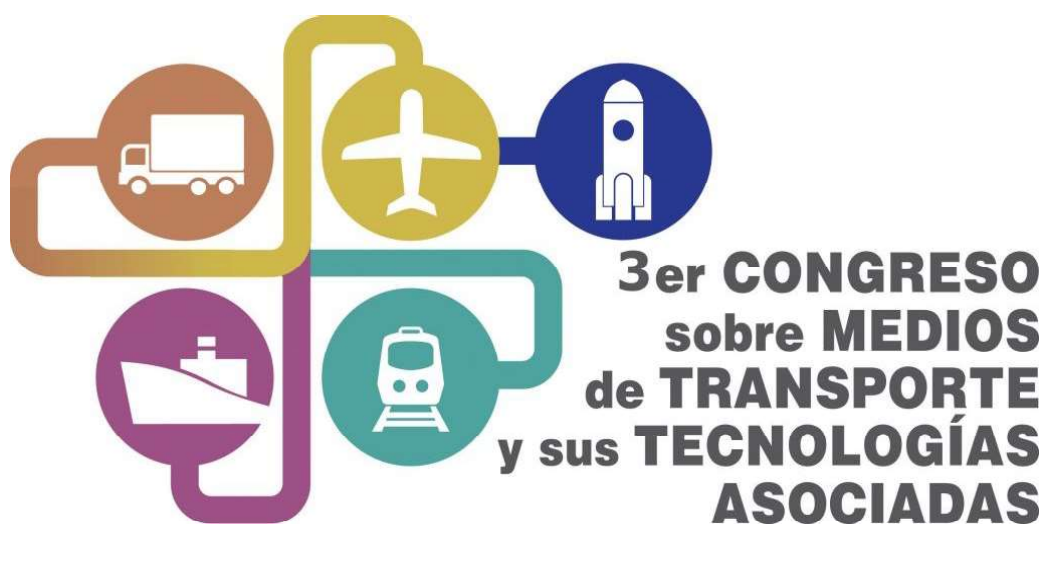

# 20 al 22 de OCTUBRE de 2021 **ANALES DE TRABAJOS COMPLETOS ISBN 978-987-88-2765-0**

INSTITUCIÓN ORGANIZADORA

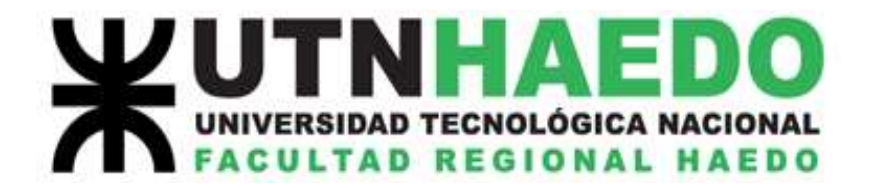

#### AUTORIDADES

Presidente: Ing. Víctor Caballini Vicepresidente: Dr. Raúl Versaci Secretario: Prof. Juan Carlos Monsalvo

# \_\_\_\_\_\_\_\_\_\_\_\_\_\_\_\_\_\_\_\_\_\_\_\_\_\_\_\_\_\_\_\_\_\_\_\_\_\_\_\_\_\_\_\_\_\_\_\_\_\_\_\_\_\_\_\_\_\_\_\_\_\_\_\_\_\_\_\_ COMITÉ ORGANIZADOR

Ing. Julio Aracama Sra. Marcela Aradas Ing. Sergio Cortese Sr. Federico Kristof Lic. Sandra Romeo Trad. Pub. Mabel Romero Ing. Juan Saba Ing. Alicia Salvador Lic. Carolina Suarez Ing. Isabel Weinberg

## COMITÉ CIENTIFICO

Ing. Julio Aracama Ing. Eduardo Asta Dr. Sebastián Jaroszewicz Ing. Víctor Caballini Dr. Carlos Lasorsa Dr. Adrián Canzian Dr. Mario Lavorato Dra. Julia Contin Dr. Dino Otero Ing. Sergio Cortese Dr. Jose Ruzzante Dr. Javier Fava Ing. Juan Saba Ing. Carlos Gonzalez Ing. José Gonzalez Ing. Maximiliano Zanin

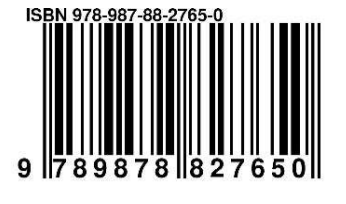

Versaci, Raul

 3er. Congreso sobre Medios de Transporte y sus Tecnologías Asociadas / Raul Versaci ; Compilación de Raul Versaci. - 1a ed compendiada. - Ciudad Autónoma de Buenos Aires

: Raúl Antonio Versaci, 2021. Libro digital, PDF

 Archivo Digital: descarga y online ISBN 978-987-88-2765-0

 1. Actas de Congresos. I. Versaci, Raul, comp. II. Título. CDD 620.001

# INDICE DE TRABAJOS

# (T01) ENERGIA EN EL TRANSPORTE

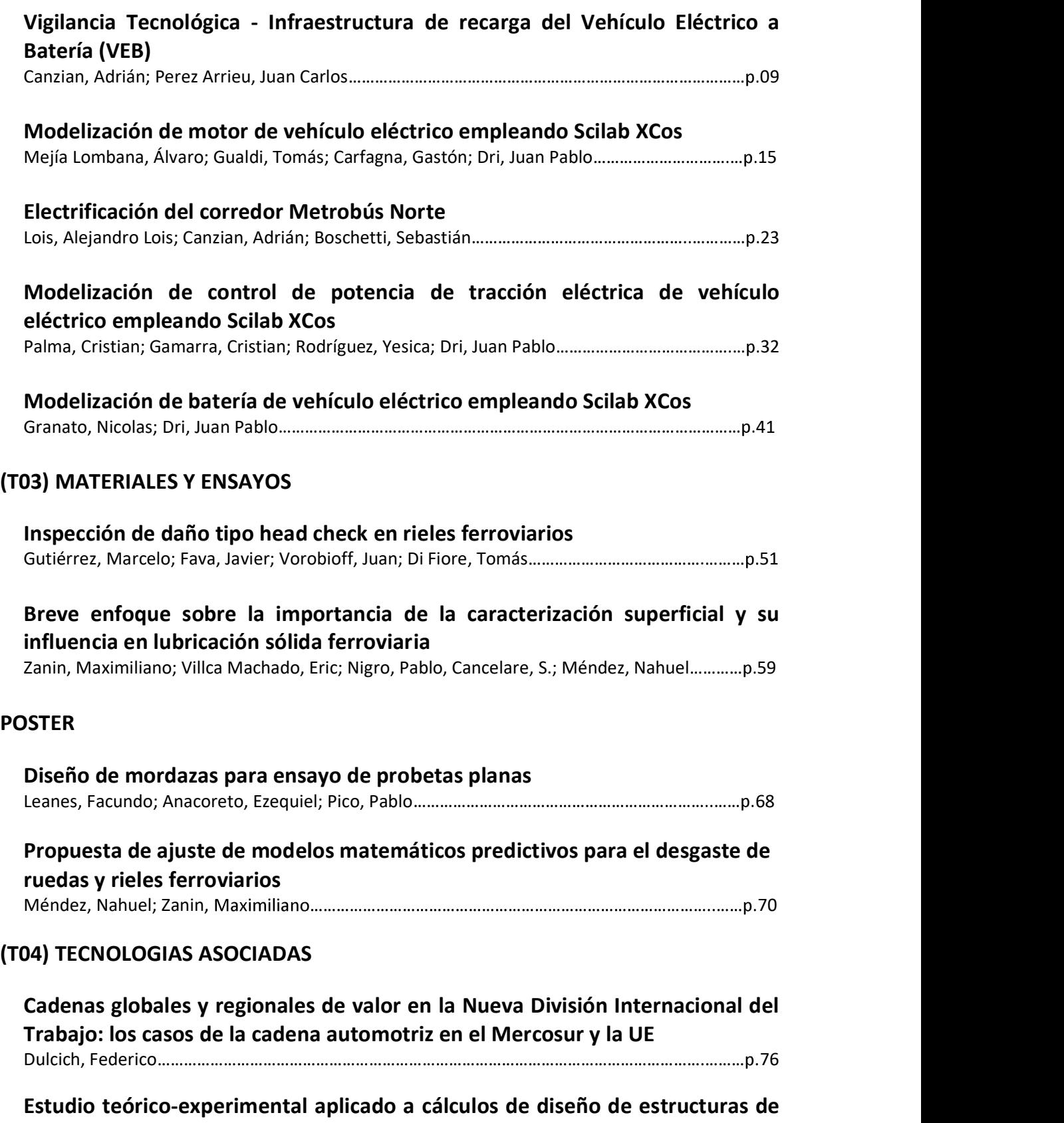

protección contra vuelco de tractores agrícolas

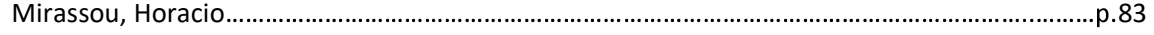

# (T05) AERODINAMICA

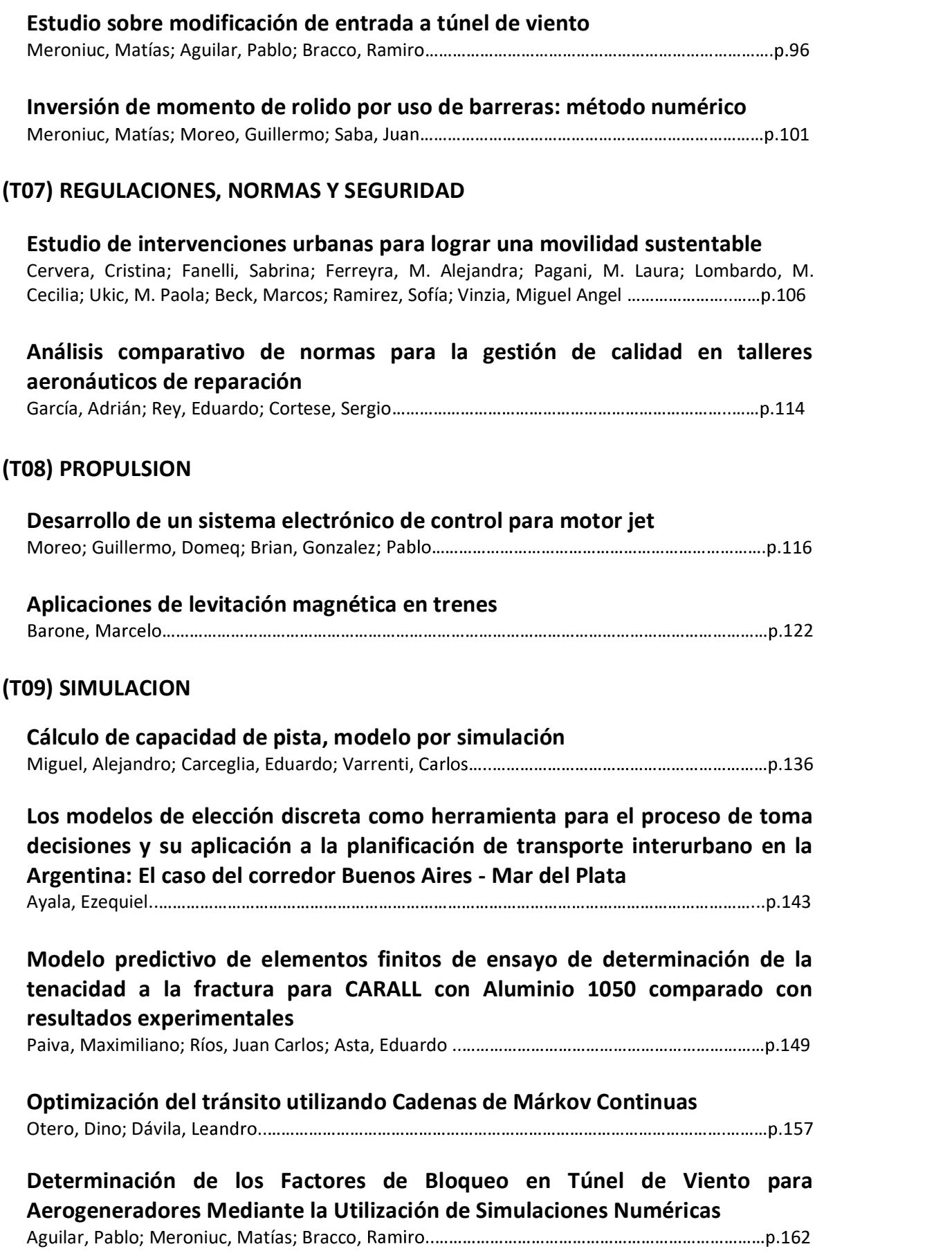

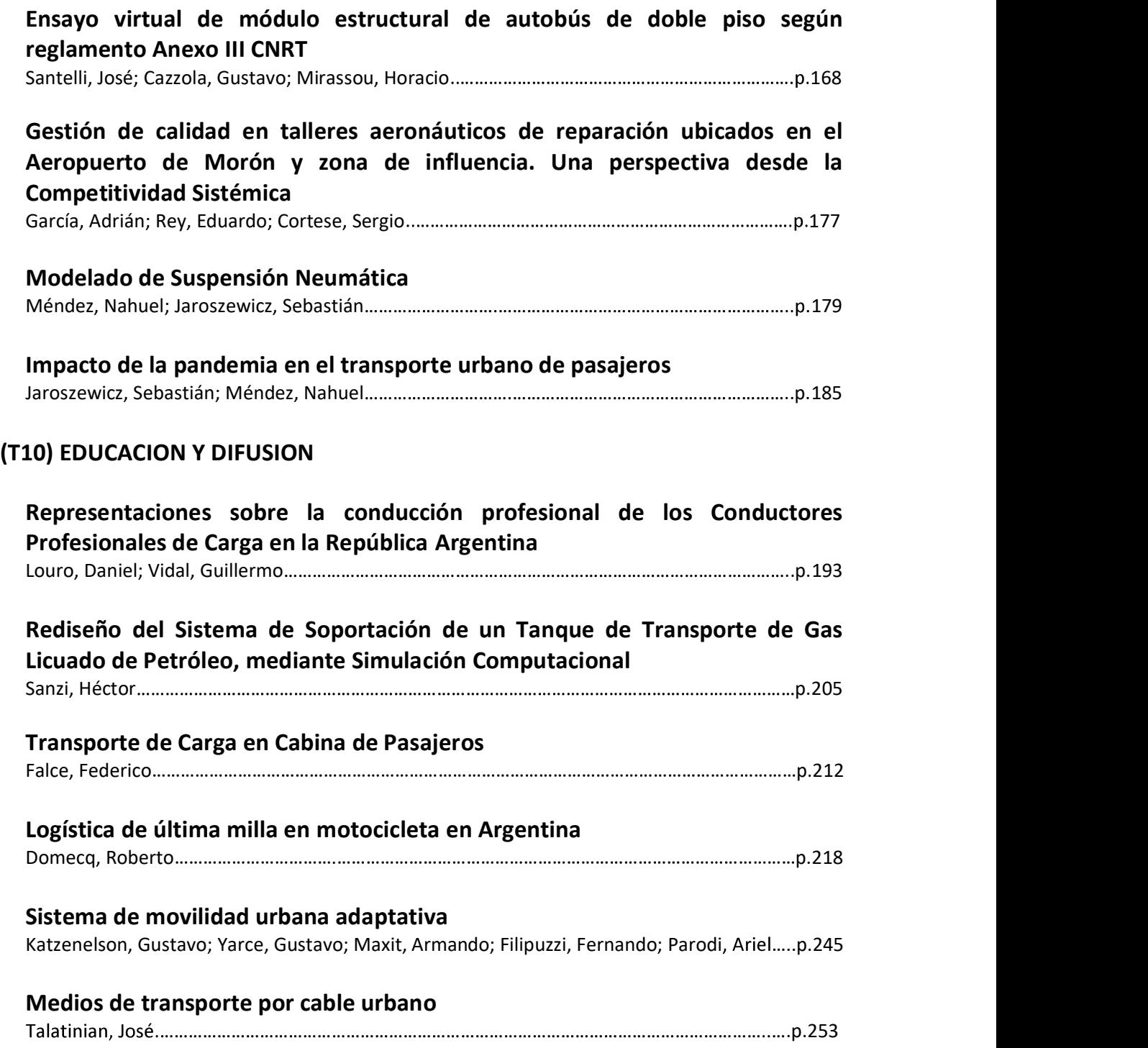

## INDICE DE AUTORES

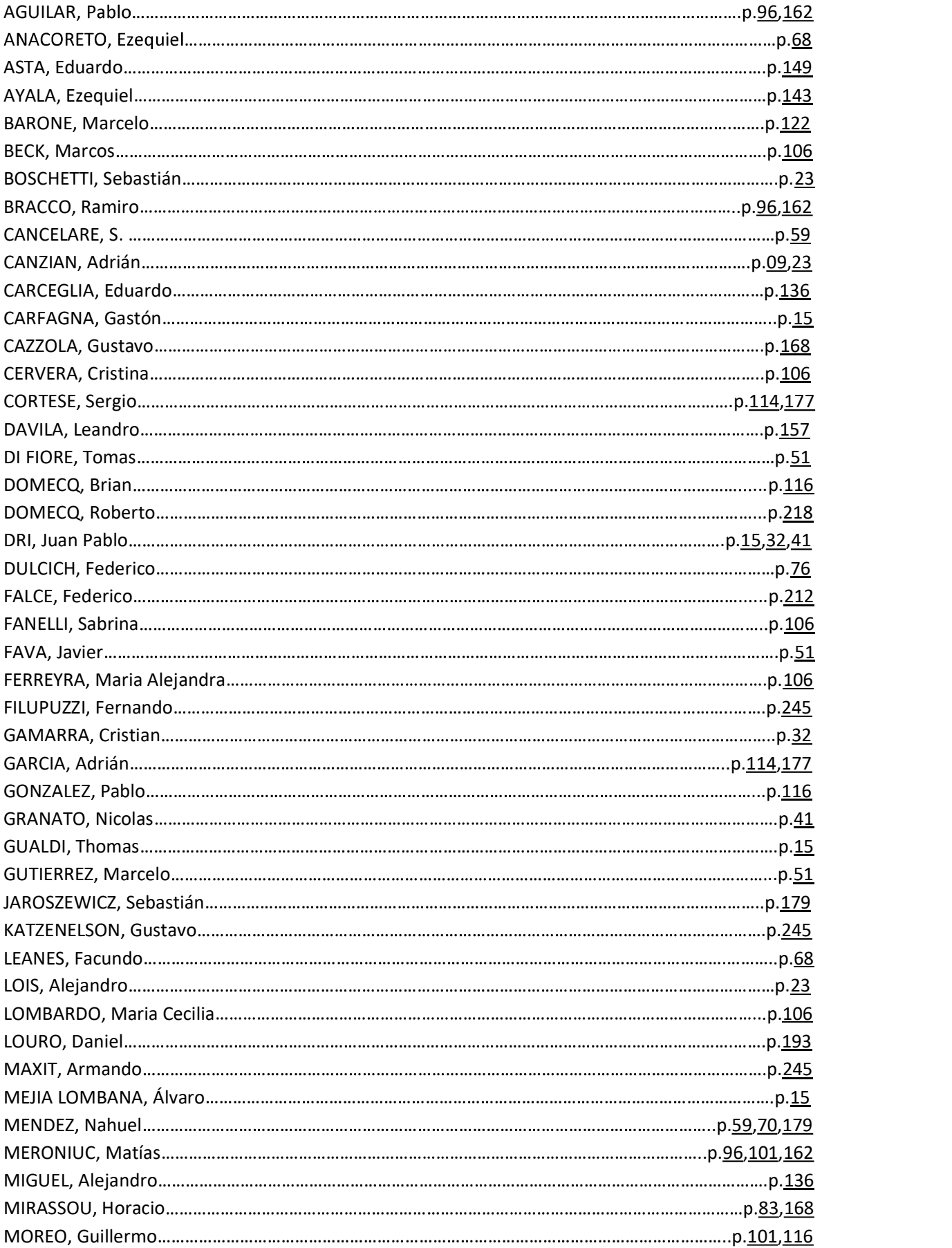

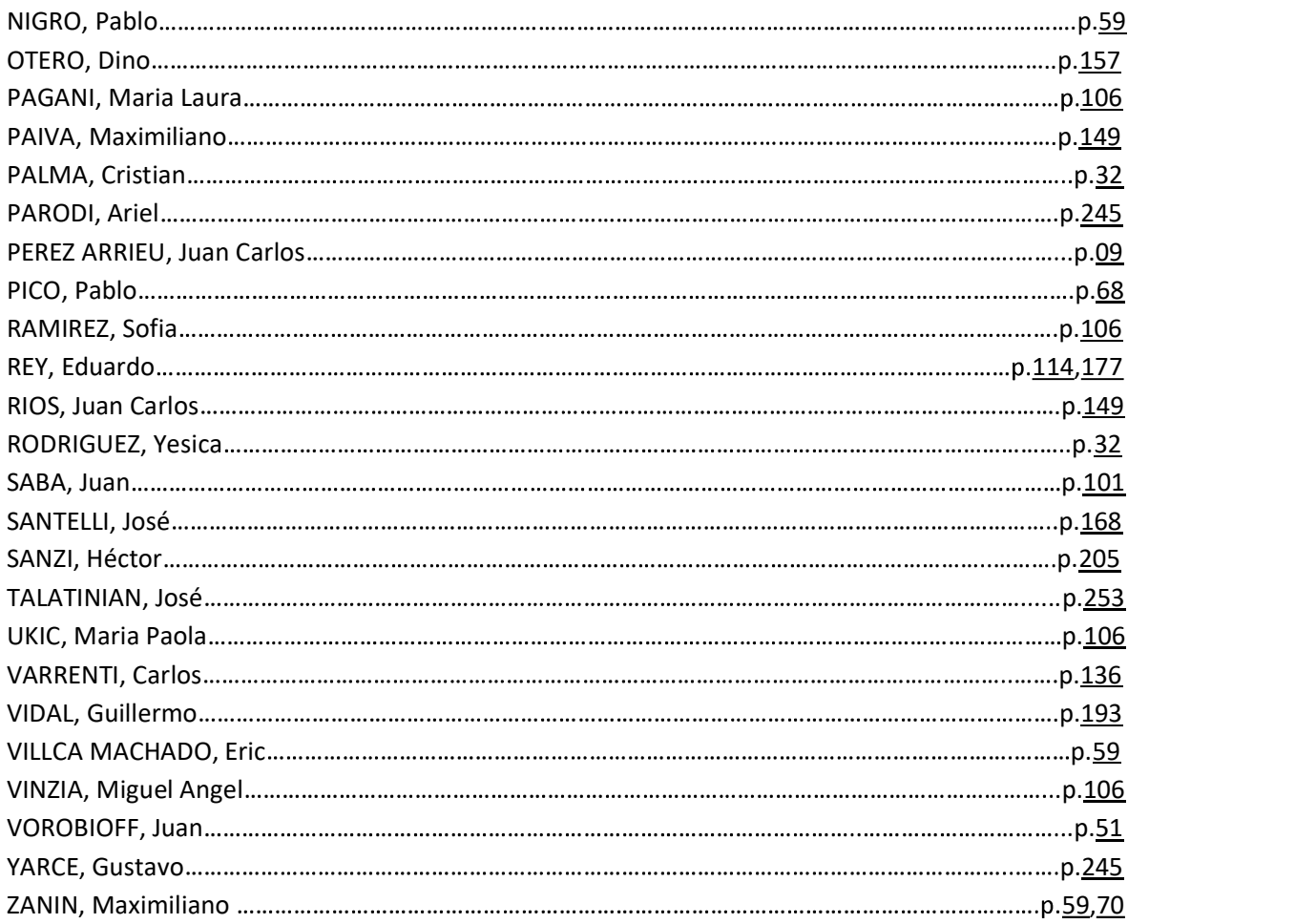

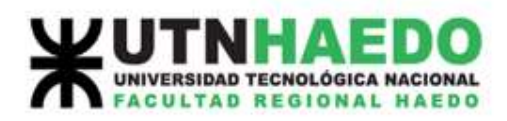

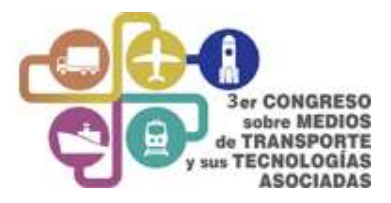

# Modelización de control de potencia de tracción eléctrica de vehículo eléctrico empleando Scilab XCos

C. Palma  $(1)$ , C. Gamarra  $(1)$ , Y. Rodríguez  $(1)$ , J. P. Dri $(1)$ (1) Universidad Tecnológica Nacional, Facultad Regional Pacheco, General Pacheco, Buenos Aires, Argentina.

> cristian.palma1001@gmail.com cristian\_gamarra\_rey@hotmail.com yesica.rodriguez@gmail.com jpdri@docentes.frgp.utn.edu.ar

#### Palabras claves: Vehículo eléctrico, inversor, PWM, Arduino, transistores.

#### Abstract

Currently, electronics improved exponentially to what is known today. Until about 20 years ago, electronic engineering was developed in such a way that it was necessary to use logic gates, C++ programming for microcontrollers and sequential circuits.

Optimally, this evolved to implement reprogrammable printed circuit boards and microcontrollers the size of a few inches. Quantum transistors were even made.

On the other hand, in industrial applications, the development of Industry 4.0 is booming, using microcontrollers to collect data 24 hours a day on processes and transmit them to the cloud, so that the behavior of a system can be continuously monitored and, going furthermore, creating statistical data to create new innovative products or improve existing ones.

In the case of residential use, many people use Arduino to automate their home, being able to turn on the light with their voice, set alarms, create execution routines, and efficiently aircondition the house. This brings advantages such as reducing electricity costs, facilitating tasks, increasing safety and reducing times to a minimum.

#### Resumen

Actualmente, la electrónica mejoró exponencialmente a lo que se conoce hoy. Hasta hace unos 20 años, la ingeniería electrónica se desarrollaba de tal forma que era necesario utilizar puertas lógicas, programación C++ para microcontroladores y circuitos secuenciales con mucho cableado y conexionado.

De manera óptima, esto evolucionó para implementar placas de circuito impreso reprogramables y microcontroladores del tamaño de unas pocas pulgadas. Incluso se fabricaron transistores cuánticos.

Resumen<br>
Resumente, la electrónica mejoró exponencialmente a lo que se conoce hoy. Hasta hace unos<br>
Actualmente, la electrónica se desarrollaba de tal forma que era necesario utilizar puertas<br>
Ógicas, programación C++ para Por otro lado, en aplicaciones industriales, el desarrollo de la Industria 4.0 está en auge, utilizando microcontroladores para recolectar datos las 24 horas del día sobre procesos y transmitirlos a la nube, de manera que el comportamiento de un sistema pueda ser monitoreado continuamente y, además, , creando datos estadísticos para crear nuevos productos innovadores o mejorar los existentes.

En el caso del uso residencial, muchas personas usan Arduino para automatizar su hogar, pudiendo encender la luz con su voz, configurar alarmas, crear rutinas de ejecución y acondicionar eficientemente el aire de la casa. Esto trae ventajas como reducir los costos de electricidad, facilitar las tareas, aumentar la seguridad y reducir los tiempos al mínimo.

#### 1. Introducción

La difusión de la electrónica ha tenido un efecto de cambio mundial, sobre todo en el mundo de la industria. El uso de componentes electrónicos va en aumento; especialmente su papel en aplicaciones industriales. Para muchos ingenieros que no crecieron con Arduino, fue fundamental aprender a implementar circuitos secuenciales y combinatorios, puertas lógicas, PLC y lazos PID.

Lo más destacable de Arduino y la ciencia de los semiconductores son el poco espacio que ocupan, la velocidad de conmutación, la velocidad de procesamiento, la minimización de la potencia disipada, la mejora de la transmisión, la detección de errores.

#### 2.1. Sistema inversor

Para empezar con el paper, es fundamental mostrar el modelo en Xcos utilizado para simular el comportamiento del inversor.

De esta forma, el primer diagrama trata sobre el sistema general.

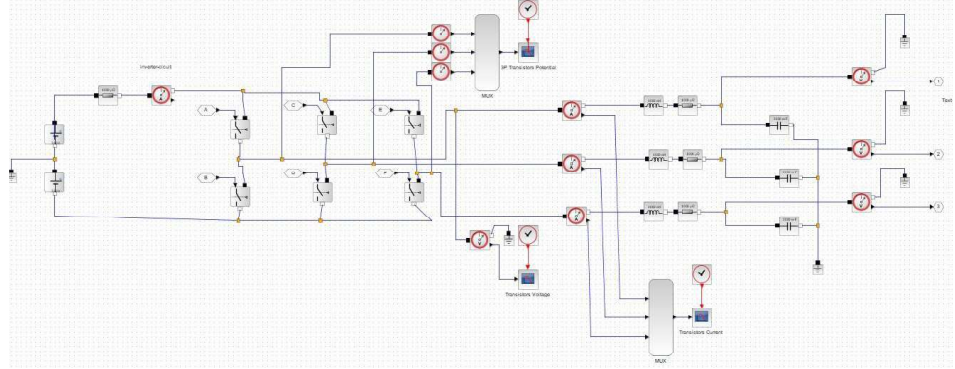

Ilustración 1: Sistema general del Inversor (Xcos).

Aquí se aprecia cómo funciona este sistema: En primer lugar, la fuente de voltaje de 240 voltios proporciona la energía necesaria. En este caso, la tierra está en el medio de ambos bloques de batería, por lo que la sinusoide obtenida en la salida tiene un pico positivo de + 240V y un pico negativo de -240V.

Por otro lado, los tres pares de transistores tienen la función de activarse siguiendo un patrón determinado (ver páginas 6 y 7) para obtener la señal modulada con PWM.

Y antes de conectarse al sistema de control del motor, están los conductores trifásicos y el filtro.

#### 2.2. Generador PWM

El generador PWM se utiliza para crear una forma de onda que se aproxime a una sinusoide, controlando los tres pares de transistores, que se explica en el siguiente tema.

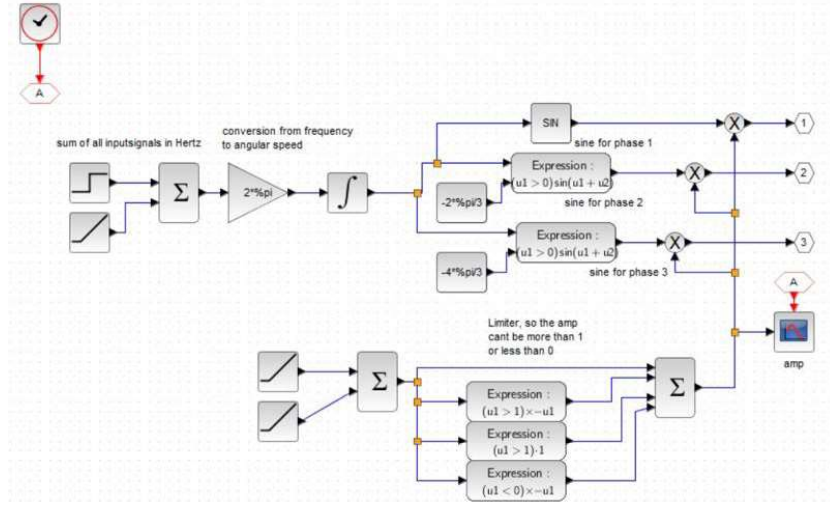

Ilustración 2: Generador PWM hecho en Xcos (Scilab).

El diagrama 2 muestra la vista general del circuito generador de modulación de ancho de pulso. La modulación se realiza con una sinusoide trifásica y bloques comparadores.

Además, se debe colocar un generador de ondas triangulares en el circuito para producir el rango de valores que determina el ciclo de actividad de la señal de salida.

Como se indicó anteriormente, la señal de salida esperada es una forma de onda sinusoidal perfecta. Sin embargo, esto debe considerar los armónicos de la onda rectangular.

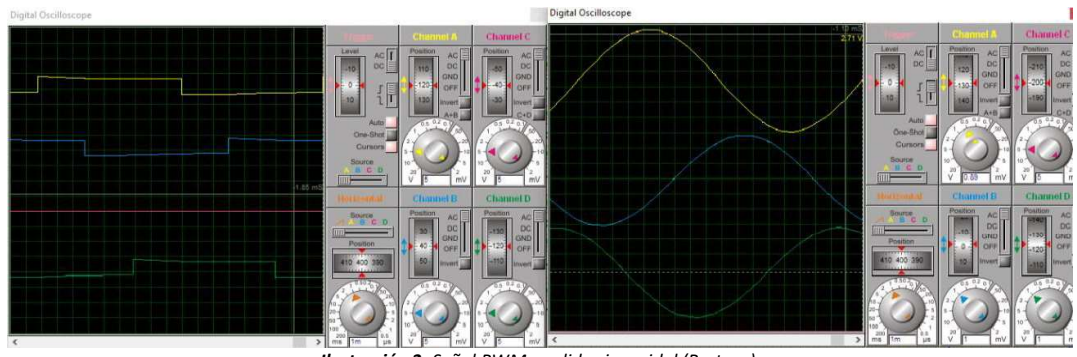

Ilustración 3: Señal PWM y salida sinusoidal (Proteus).

El diagrama número 3 muestra la onda rectangular del PWM (gráfico de la izquierda) y su señal de salida sinusoidal correspondiente (gráfico de la derecha).

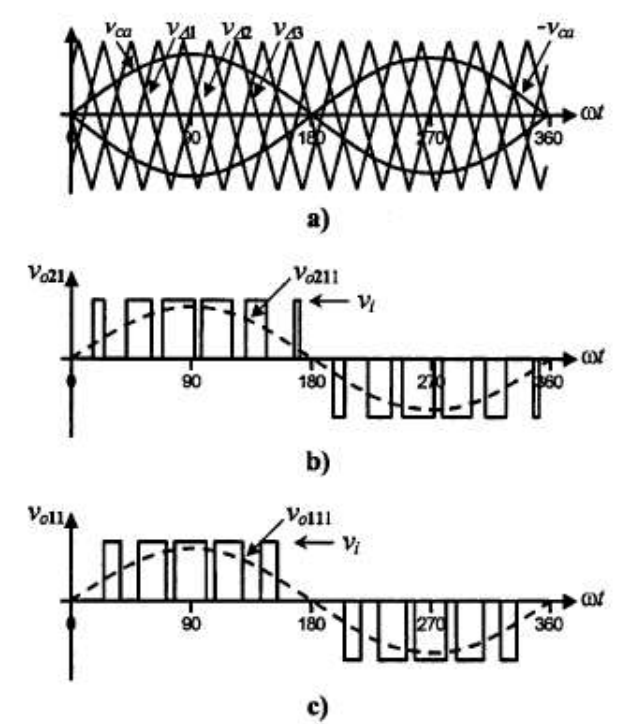

Ilustración 4: Senoide de referencia y señal triangular (Rashid, Electrónica de Potencia).

Como se dijo antes, usando una onda triangular y una sinusoide de referencia, el resultado es una onda rectangular donde la modulación se realiza con el ancho del pulso en lugar de la amplitud de la señal (ver diagrama 4).

#### 2.3. Fuente de Voltaje

La fuente de voltaje proporciona la energía eléctrica utilizada para controlar el motor síncrono. En consecuencia, esta fuente debe ser CC, porque el automóvil eléctrico necesita almacenar la energía eléctrica en el paquete de baterías.

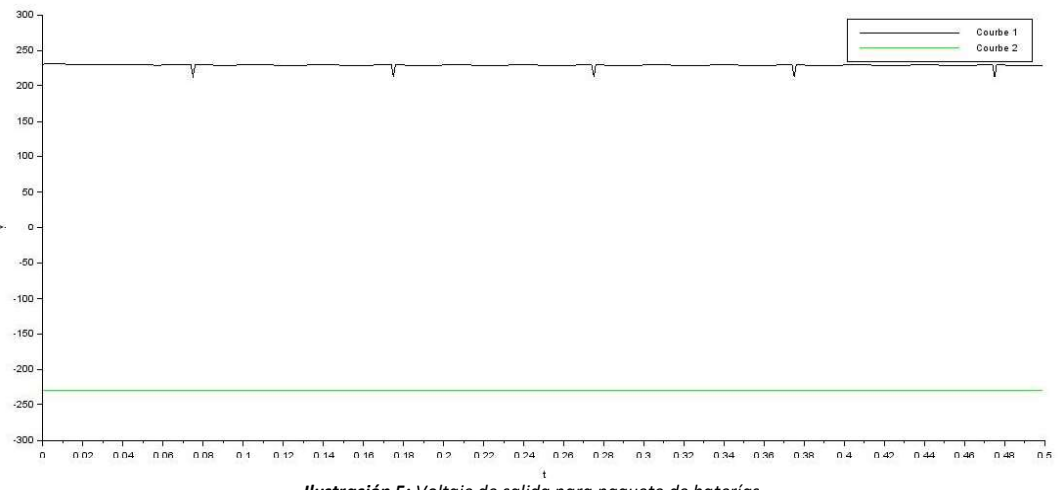

Ilustración 5: Voltaje de salida para paquete de baterías

Según el gráfico de voltaje del paquete de baterías, los ciclos negativo y positivo dejan que la forma de onda se centre en cero voltios. Luego, los transistores obtienen en su entrada una señal y, como se explica en el siguiente tema, la salida pasa a ser una señal alterna (CA).

Se necesita una resistencia para simular el modelo de una fuente de voltaje real, que en este caso su valor es 1m $\Omega$ . Y del mismo modo, la salida de la fuente de voltaje es + 240VDC y -240VDC.

#### 2.4. Transistores

El sistema de transistores, como se explicó anteriormente, se encarga de transformar la energía de la corriente continua (DC) en corriente alterna (AC).

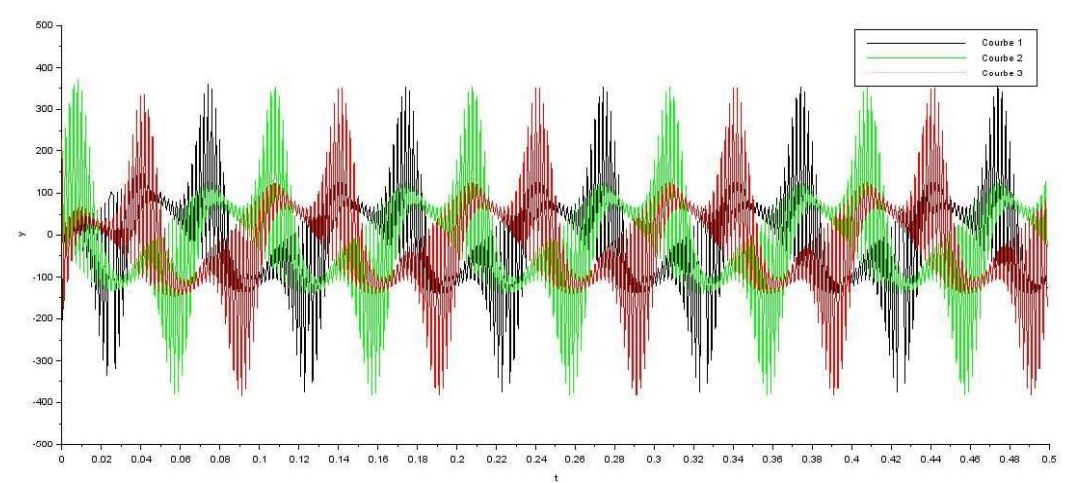

El potencial de los transistores muestra cómo la salida de estos sigue una forma de onda sinusoidal. Con esto, se demuestra la funcionalidad de transformar la energía.

El circuito y su ciclo de actividad del conjunto de transistores se muestra a continuación.

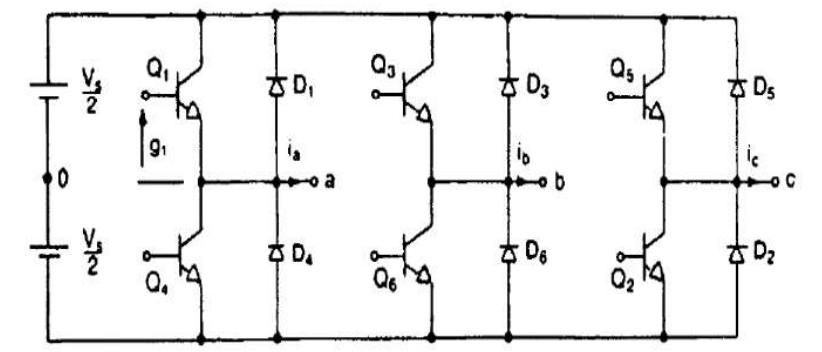

Ilustración 7: Los 3 pares de transistores usados para el inversor y sus respectivos ciclos de actividad (Rashid, Electrónica de Potencia).

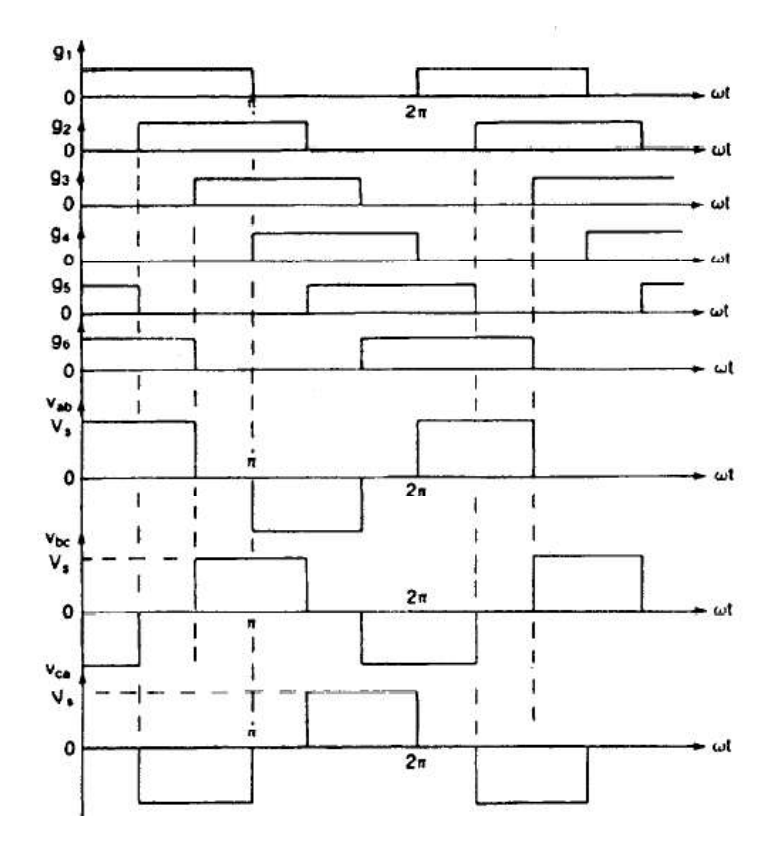

El último gráfico indica las regiones de activación de cada transistor. Se puede apreciar como el desfase del inversor trifásico es de 120º.

Cuando la fase R, S o T está activa, las otras dos fases deben estar en el mismo estado operando como un sistema trifásico. Sin embargo, estas dos fases deben tener su desfasaje para que sea posible un desfase de 120º entre las tres fases.

Debido a esto, hay 6 regiones de conducción.

Otra cosa a tener en cuenta es no tener activados 2 transistores de la misma fase. En este caso, se produciría un cortocircuito.

Entonces, hay un patrón para cada secuencia (ver diagrama 8).

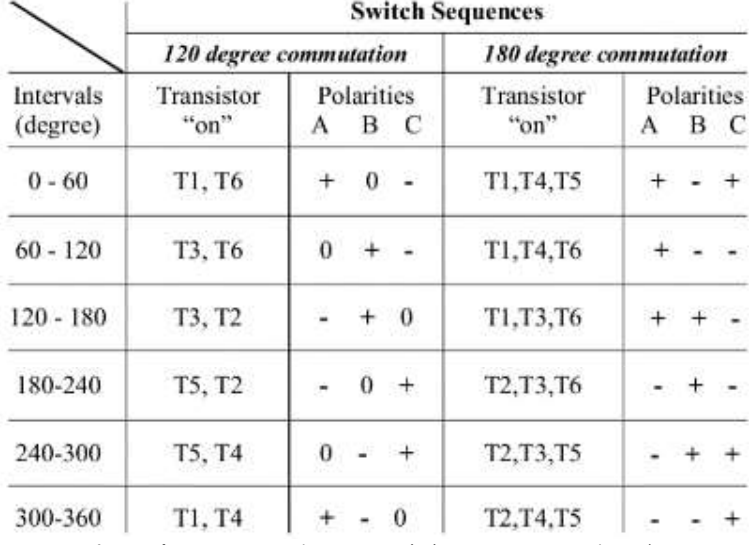

Ilustración 8: Secuencias de conmutación (Boyang Hu, ResearchGate).

Se hizo un gráfico con 300 muestras de ondas rectangulares y se muestra a continuación.

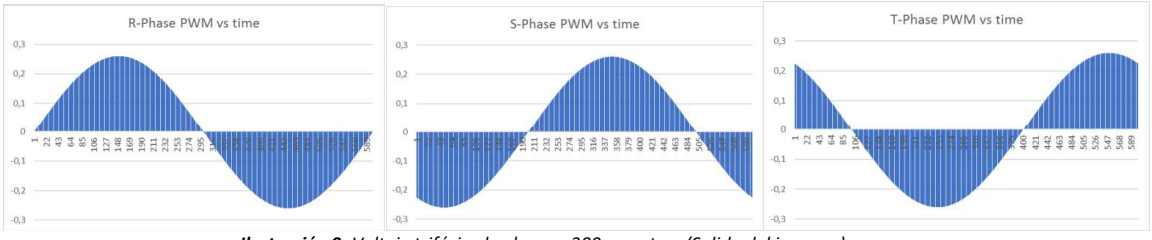

Ilustración 9: Voltaje trifásico hecho con 300 muestras (Salida del inversor).

Naturalmente, este es una aproximación porque con 300 muestras se obtiene una frecuencia de reloj de 15 kHz, y la frecuencia de reloj de Arduino puede llegar a 84 MHz como límite.

#### 2.5. Conductor y Filtro

En el siguiente diagrama se muestran los parámetros del conductor y el filtro.

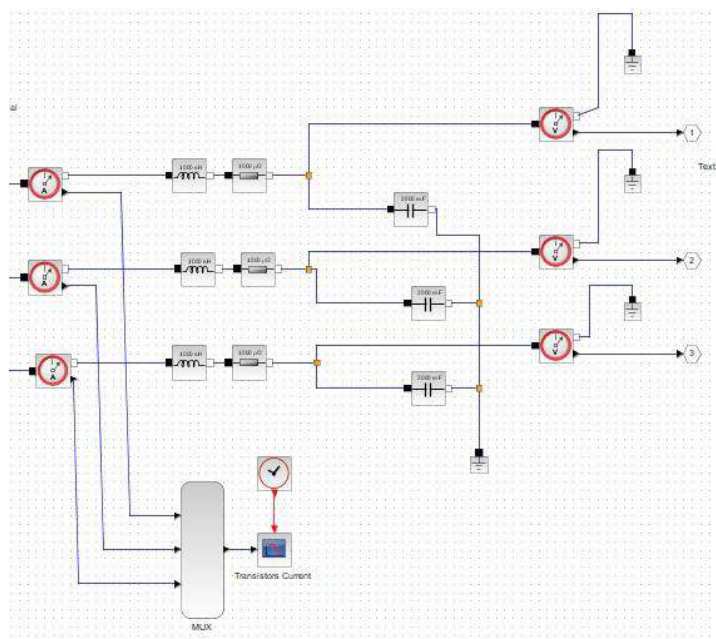

Ilustración 10: Circuito con parámetros de los conductores y el filtro.

El método utilizado para obtener estos parámetros es trazar la función de transferencia para un

filtro de paso bajo de segundo orden:  
\n
$$
\frac{1}{1 + R * C * s + L * C * s^2}
$$
\n  
\nComo se ve, la función de transferencia tiene dos polos. Haciendo su diagrama de Bode, los

resultados son tanto la magnitud como la fase que se muestran debajo en los gráficos.

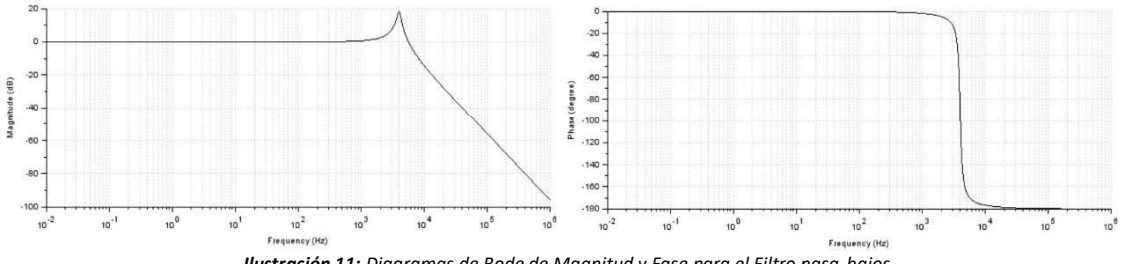

Este último diagrama de Bode se realizó con los parámetros:

 $Rf = 25 m\Omega$  $Cf = 200 \mu F$  $Lf = 8 \mu$ Hy

Un filtro de paso bajo permite desplazar la frecuencia de corte hacia una mayor al reducir los tres parámetros del circuito: resistencia, capacidad o inductancia.

#### 3. Resultados de Simulación

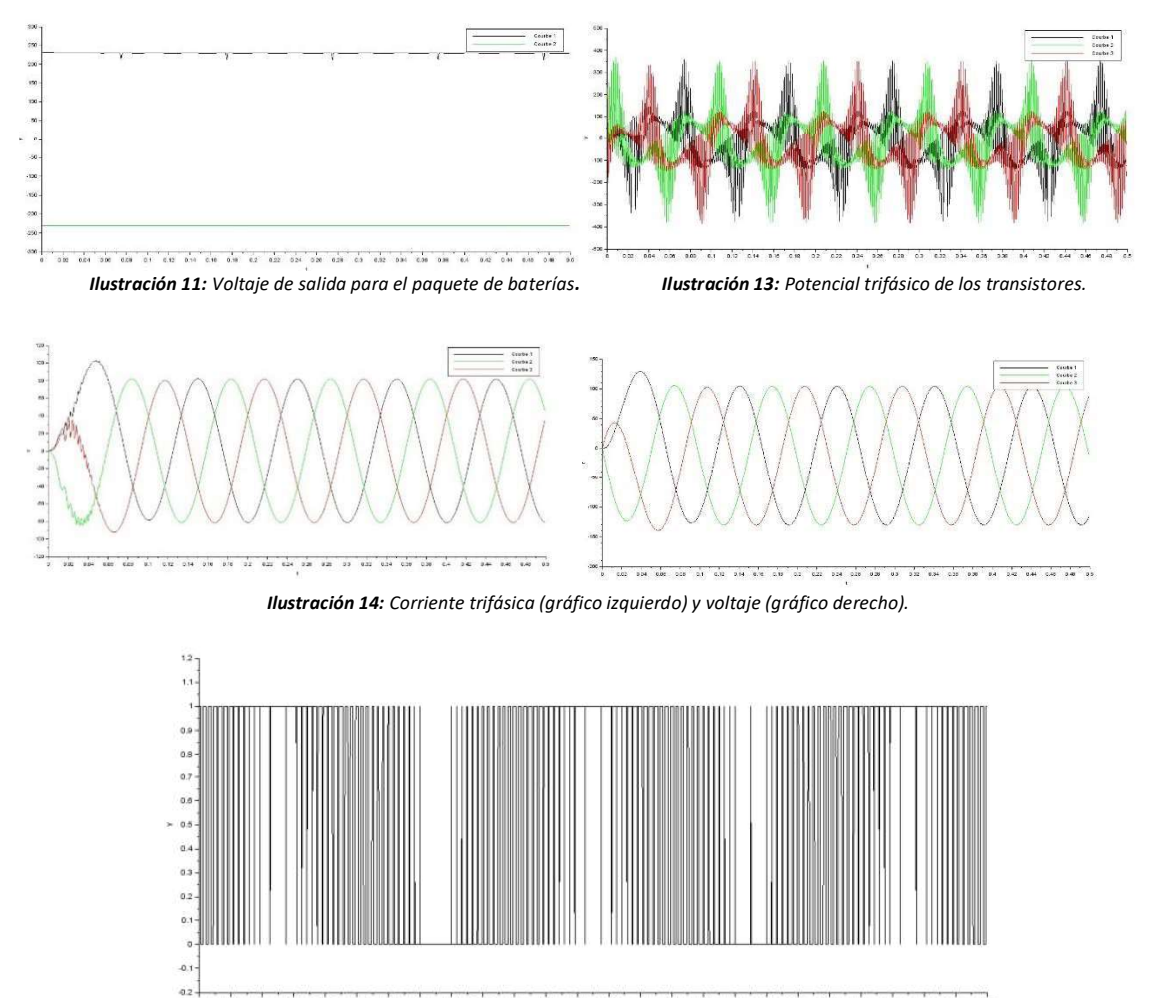

0.22 0.24 0.26 0.28 0.3 0.32 0.34 0.36 0.38 0.4 0.42 0.44 0.46 0.48 0.5  $0.04$  $0.08$  $0.08$  $0.1$  $0.12$   $0.14$   $0.18$   $0.18$  $0.2$ Ilustración 15: Señal PWM

#### 4. Prototipo

Finalmente, este es el último tema del trabajo, y aquí se detalla cómo se implementó el sistema en la realidad y todos los componentes utilizados para lograrlo.

Lo primero que se muestra es el diagrama del circuito y sus conexiones eléctricas.

Con el uso de tres controladores de velocidad Infineon, se logra tener los tres pares de transistores necesarios para implementar la secuencia de inversión de la corriente. Con dicha placa, la conexión al conjunto de baterías y, consecuentemente al motor, se consigue implementar el sistema de modulación de ancho de pulso.

Adicionalmente, es necesario conectar el Arduino UNO a la placa roja para poder monitorear la velocidad y variar la misma.

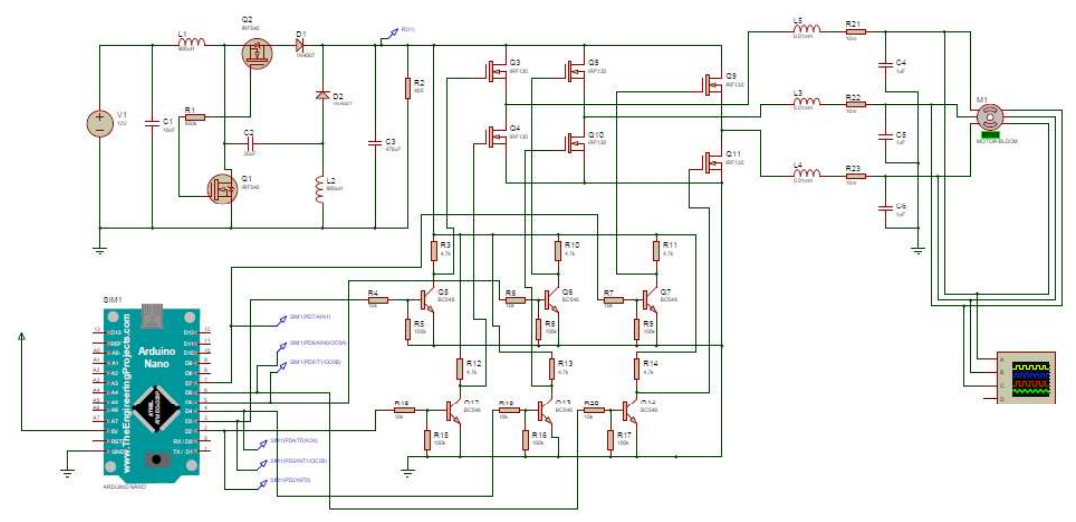

Ilustración 16: Circuito del prototipo (Simulador Proteus).

La lista de componentes para el prototipo es:

- $\triangleright$  IFX007T: Controlador de velocidad. (x3).
- $\triangleright$  Arduino UNO.
- $\triangleright$  BC548 NPN Silicon (x6).
- Motor BLDC trifásico.
- Pack de Baterías (10.8V 2.6Ah Li-ion) (x45).
- $\blacktriangleright$  Filtro pasa-bajos.

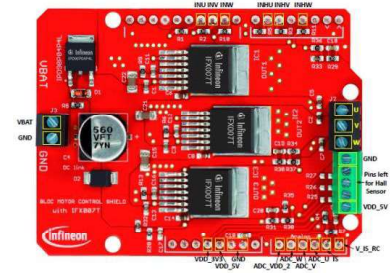

Ilustración 17: IFX007T.

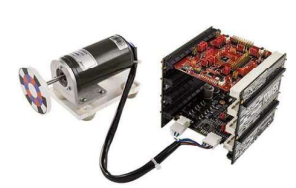

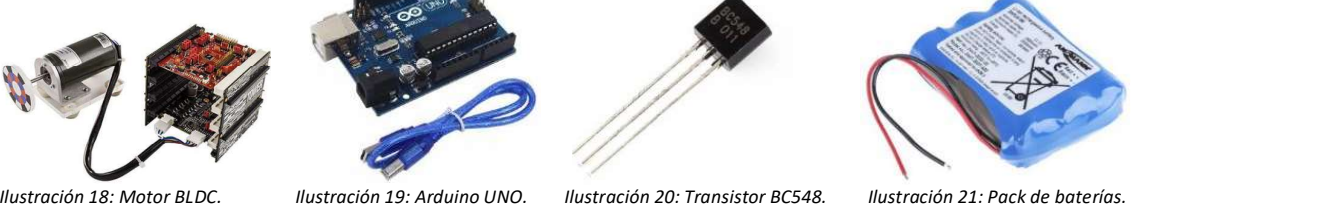

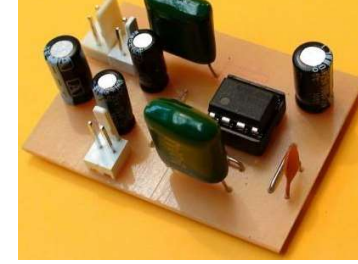

Ilustración 22: Filtro pasa-bajos

#### 5. Conclusión

El propósito de esta investigación fue crear y simular un sistema para lidiar con la tracción de autos eléctricos. A partir del análisis realizado, se puede concluir que existen múltiples parámetros y variables que influyen en el comportamiento del sistema de control. La investigación futura sobre el comportamiento transitorio podría ser útil para encontrar formas de curvas óptimas que se ajusten a un rendimiento más realista de las transmisiones eléctricas. En qué medida esto podría mejorar el rendimiento, la viabilidad económica, los efectos sobre el medio ambiente, la reducción del espacio, es una evaluación fundamental para optimizar y mejorar los proyectos futuros sobre coches eléctricos.

#### 6. Bibliografía

[1] Rashid, M. H. (2001). Power Electronics (pp. 226-254). Academic Press.

[2] Microsemi Corporation. (2013). Park, Inverse Park and Clarke, Inverse Clarke Transformations MSS Software Implementation. User Guide (pp. 6-9). Microsemi.

[3] Motorola Semiconductors. (1996). Amplifier Transistors. NPN Silicon (pp. 1-2). Motorola.

[4] Infineon. (2019). Motor control shield with IFX007T. For Arduino (pp. 2-14). Infineon.

[5] Massachusetts Institute of Technology. (2007). Dynamic and Control II. Solving the Equation of Motion (pp. 1-5). Department of Mechanical Engineering.

[6] Wang Han. (2017). Simulation Model Development of Electric Motor and Controller (pp. 13- 47). Chalmers. University of Technology.

[7] Levron Y. & Belikov J. (2017). The Direct-Quadrature-Zero (DQ0) Transformation (pp. 1-15).